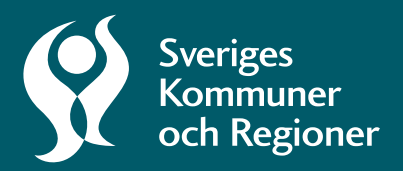

# SKRs grafiska manér för tabeller och diagram

SKR har arbetat fram ett nytt tillgänglighetsanpassat manér för diagram, tabeller, figurer och kartor. I denna pdf finns riktlinjer, förklaringar och goda exempel för hur vi jobbar med detta i våra formgivna produkter.

# Innehåll

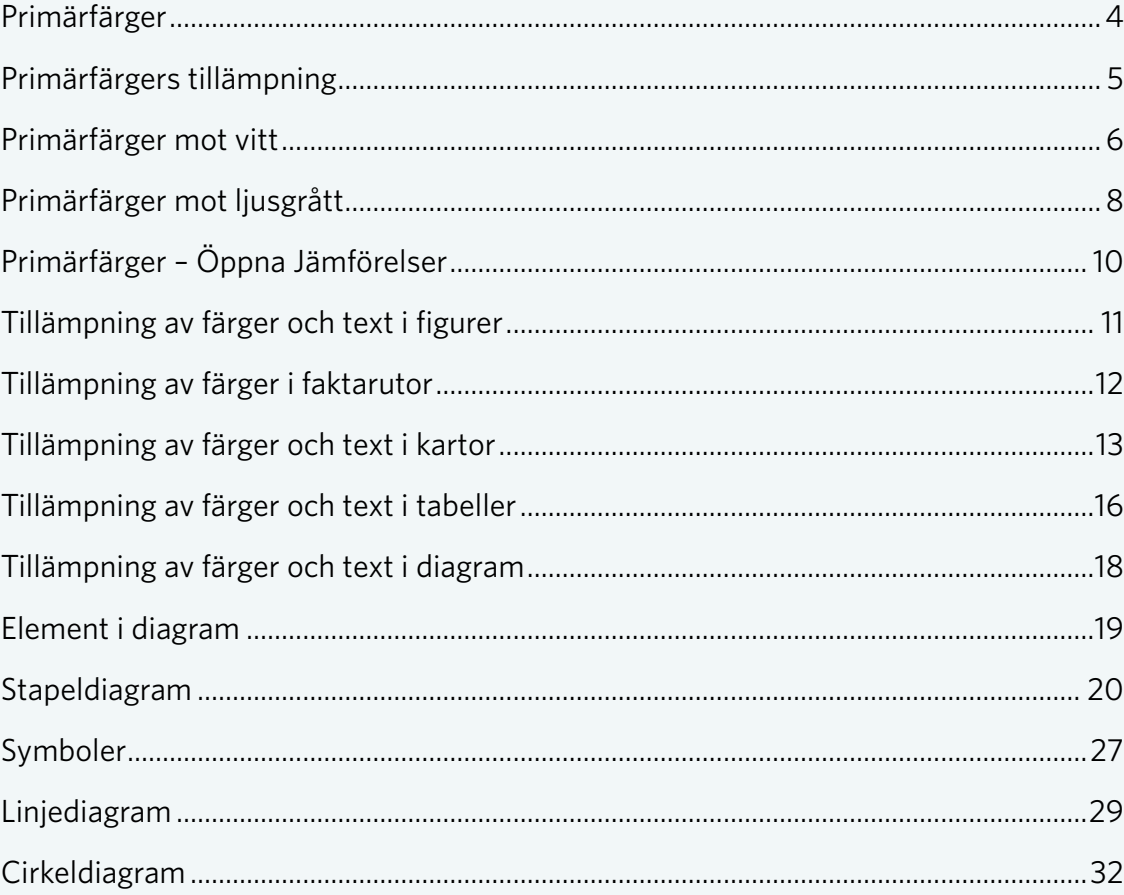

## <span id="page-3-0"></span>**Primärfärger**

Det finns nio primärfärger som kan användas till SKR:s figurer och diagram. Primärt används dessa färger först.

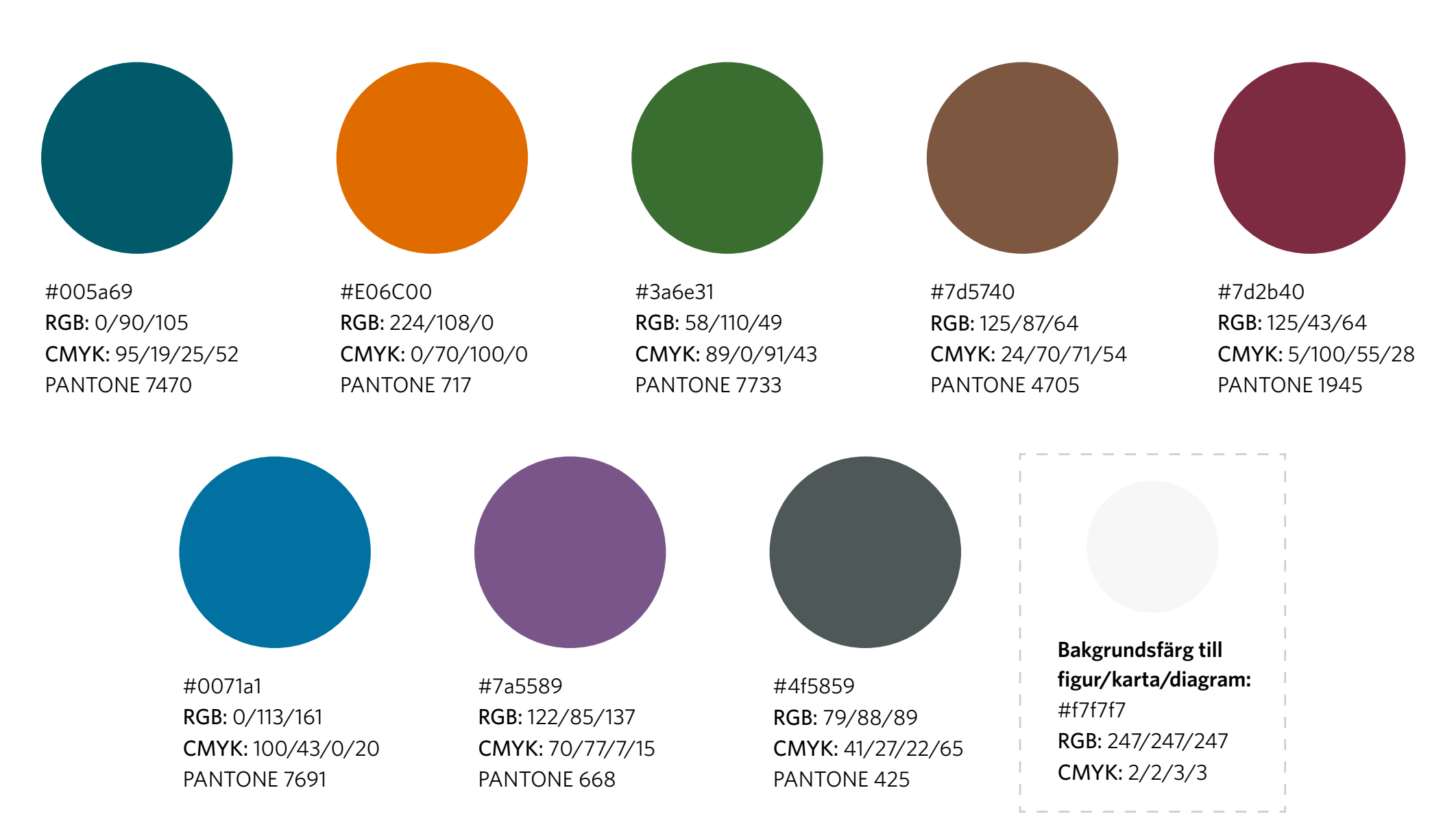

# <span id="page-4-0"></span>**Primärfärgers tillämpning**

Dessa färger ger en bra grund för att kunna göra en tillgänglig produkt. Här visas rekommenderad färg som förgrund mot respektive färg som bakgrund.

**Stor cirkel** = Kontrastkrav 3:1. (Grafik och större text) Färgen på cirkeln visar vilken färg som funkar mot respektive primärfärg.

**Liten cirkel** = Kontrastkrav 4.5:1. (Mindre text) Färgen på cirkeln visar vilken färg som funkar mot respektive primärfärg.

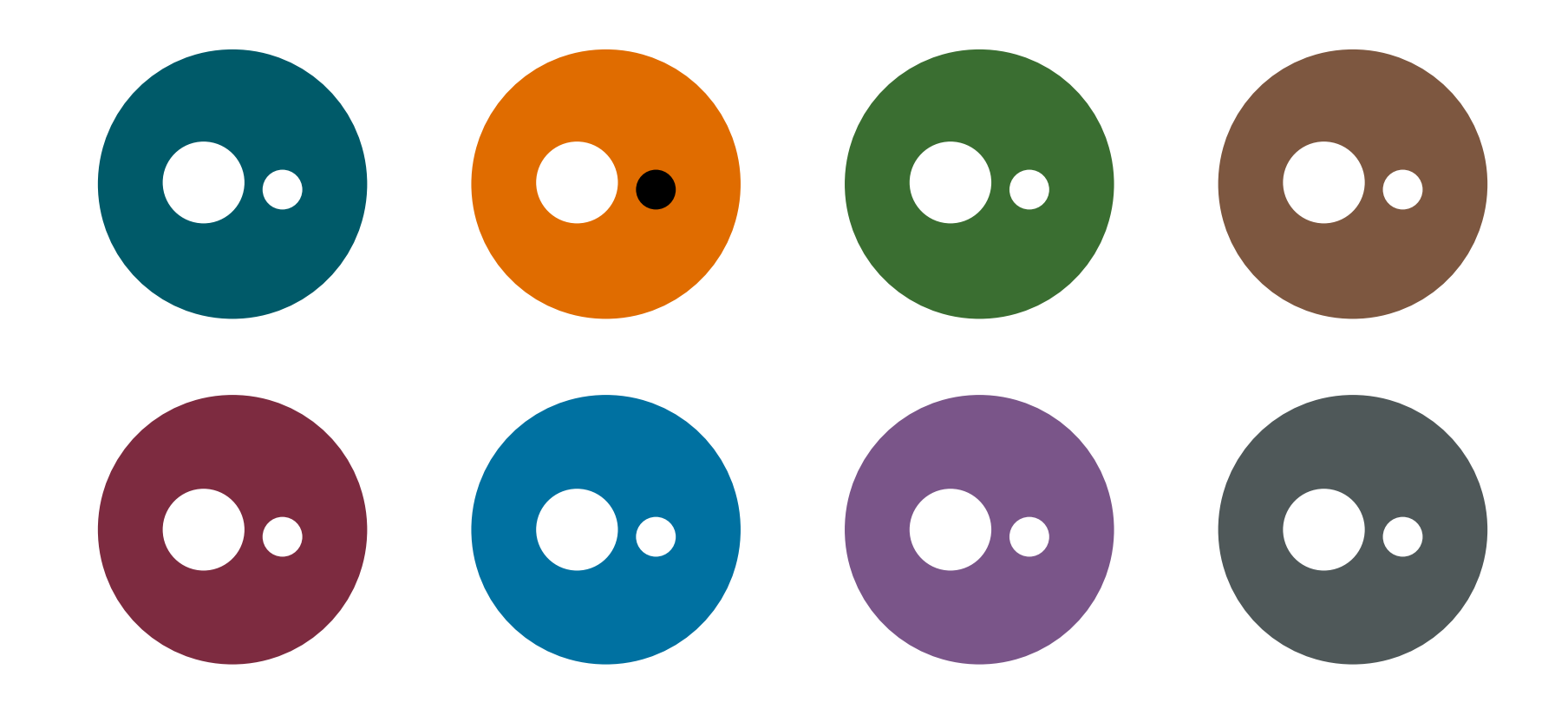

## <span id="page-5-0"></span>**Primärfärger mot vitt**

Här testar vi primärfärgerna mot vitt. Om färgkombinationen möter kontrastkraven är cirkeln markerad vit, då funkar den mot vit färg. Om den ej håller är den svart, då behöver du använda svart färg.

Om den stora cirkeln är svart så kan du ej lägga färgen mot vit bakgrund.

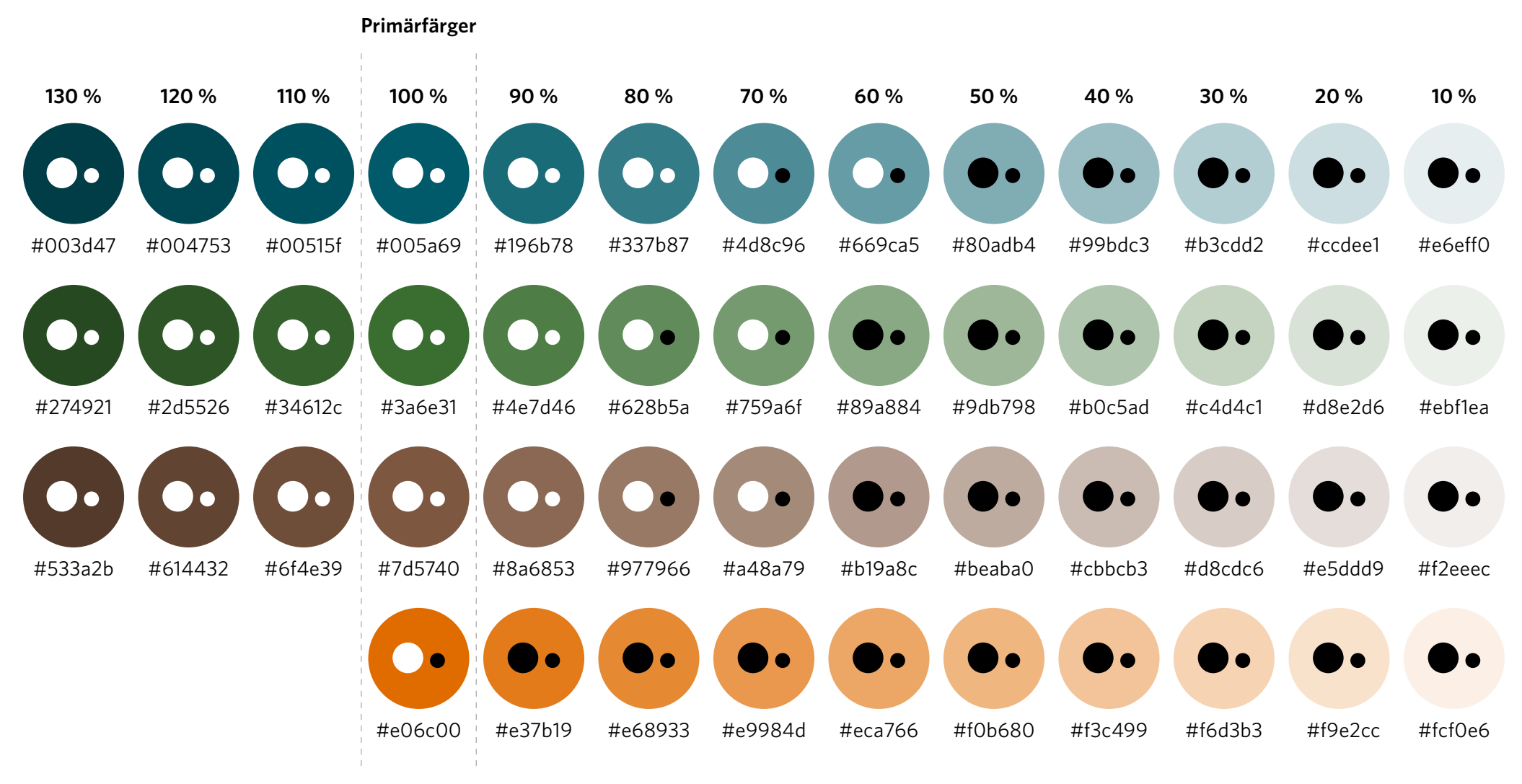

## **Primärfärger mot vitt**

Här testar vi primärfärgerna mot vitt. Om färgkombinationen möter kontrastkraven är cirkeln markerad vit, då funkar den mot vit färg. Om den ej håller är den svart, då behöver du använda svart färg.

Om den stora cirkeln är svart så kan du ej lägga färgen mot vit bakgrund.

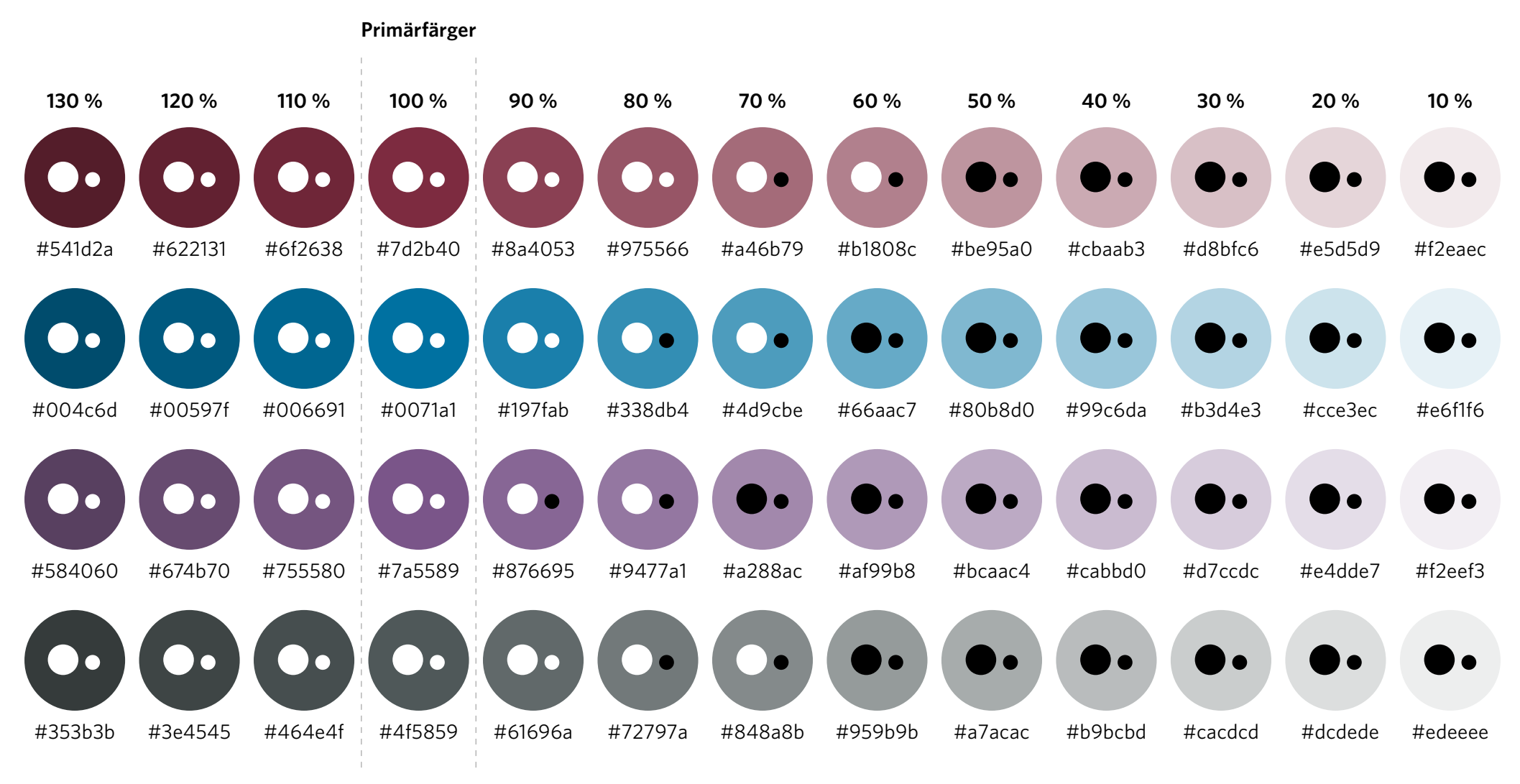

## <span id="page-7-0"></span>**Primärfärger mot ljusgrått**

Här testar vi primärfärgerna mot figurbakgrunden som används till figurer, kartor och diagram. Om färgkombinationen möter kontrastkraven är cirkeln markerad ljusgrå, då funkar den mot ljusgrå färg. Om den ej håller är den svart, då behöver du använda svart färg.

Om den stora cirkeln är svart så kan du ej lägga färgen mot ljusgrå bakgrund.

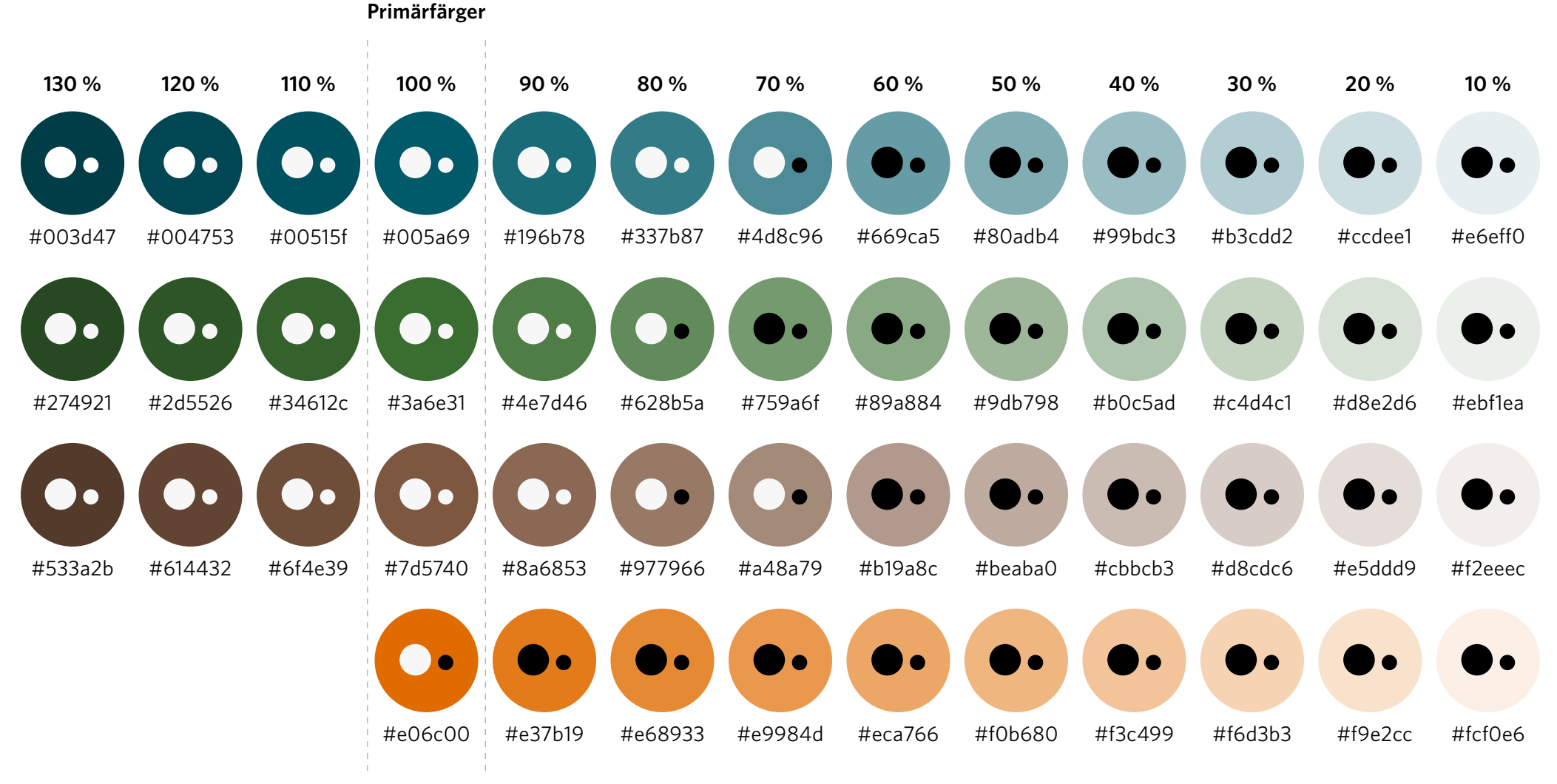

## **Primärfärger mot ljusgrått**

Här testar vi primärfärgerna mot figurbakgrunden som används till figurer, kartor och diagram. Om färgkombinationen möter kontrastkraven är cirkeln markerad ljusgrå, då funkar den mot ljusgrå färg. Om den ej håller är den svart, då behöver du använda svart färg.

Om den stora cirkeln är svart så kan du ej lägga färgen mot ljusgrå bakgrund.

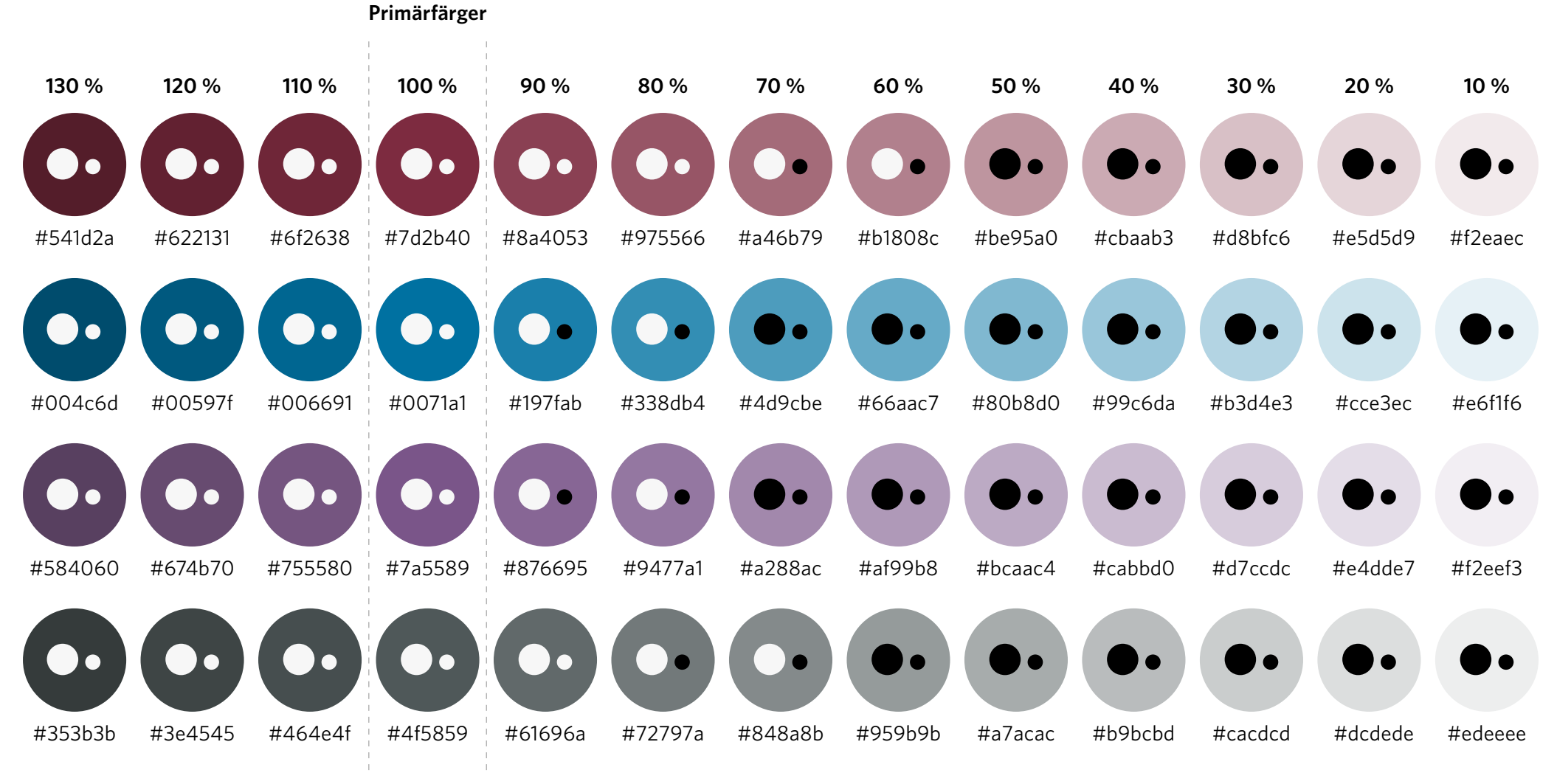

# <span id="page-9-0"></span>**Primärfärger – Öppna Jämförelser**

Det finns tre primärfärger som kan användas till Öppna Jämförelser.

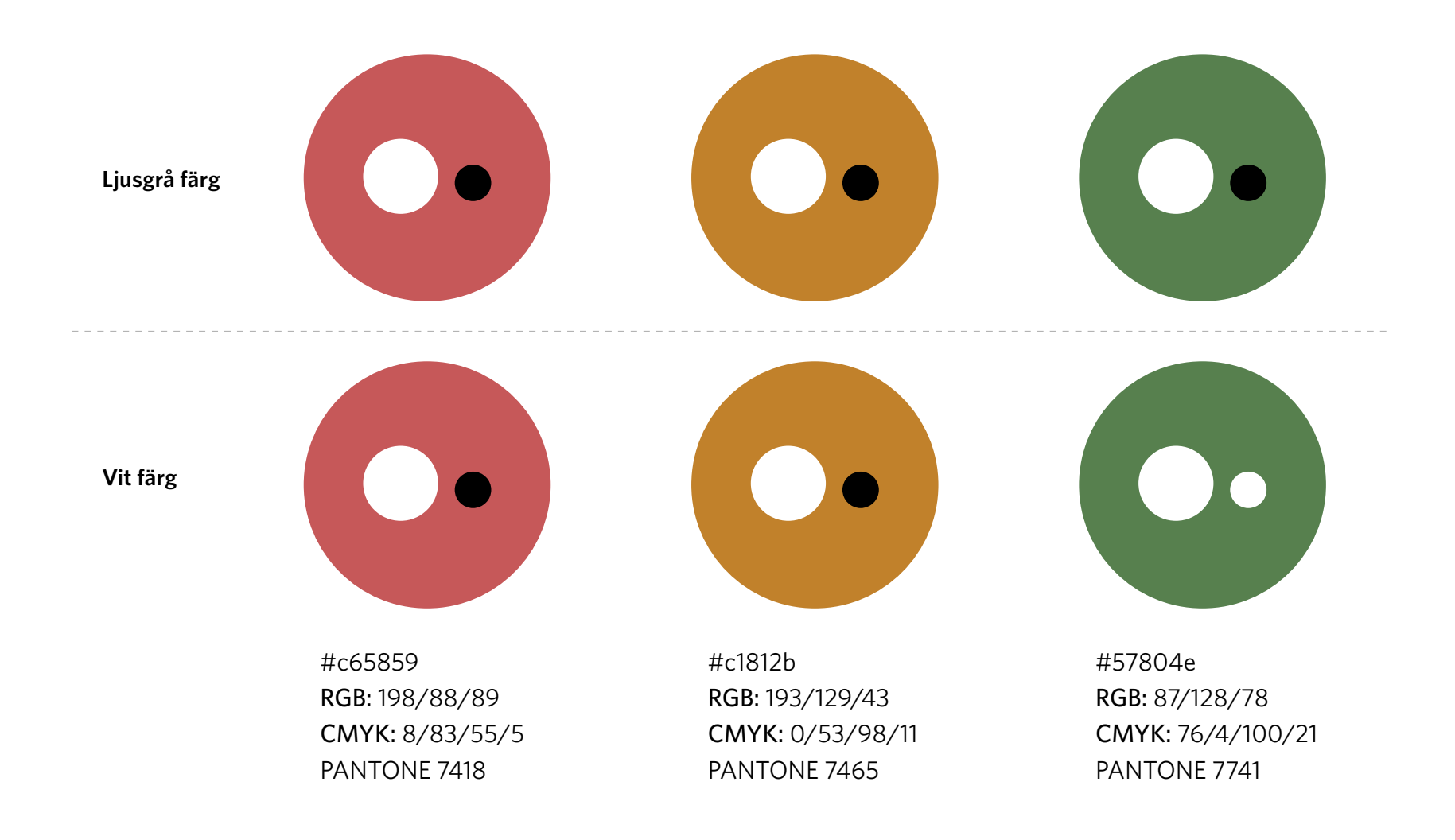

## <span id="page-10-0"></span>**Tillämpning av färger och text i figurer**

- > Det får inte finnas ensamt informationsbärande färger.
- > Kom ihåg att det finns två olika kontrastkrav beroende på textens storlek.
- > All informationsbärande grafik måste möta kontrastkrav 3:1.
- > Minimumstorlek för text i figur är 9,5 pt Whitney Regular. Undvik light-varianten för läsbarhetens skull. Om text används i vitt mot mörk bakgrund rekommenderar vi semibold.
- > Vi får blanda konturer/icke-konturer på element i figurer.
- > Var konsekvent i användandet av färger och färgtoningar, för många olika färger och toningar gör att intrycket blir rörigt och osammanhängande.
- > Figurer är bilder och kommer läsas upp med en ALT-text som ska vara kort. Vi rekommenderar att om en figur innehåller mycket information så finns denna information även i anslutning till bilden. Är det för mycket information i bilden som inte finns i uppläsande text kommer en del av informationen gå förlorad i uppläsningen.
- > Om figuren ej kan räknas som dekoration måste den ha en ALT-text. En ALT-text ska vara kort och koncist, runt ca 150 tecken.

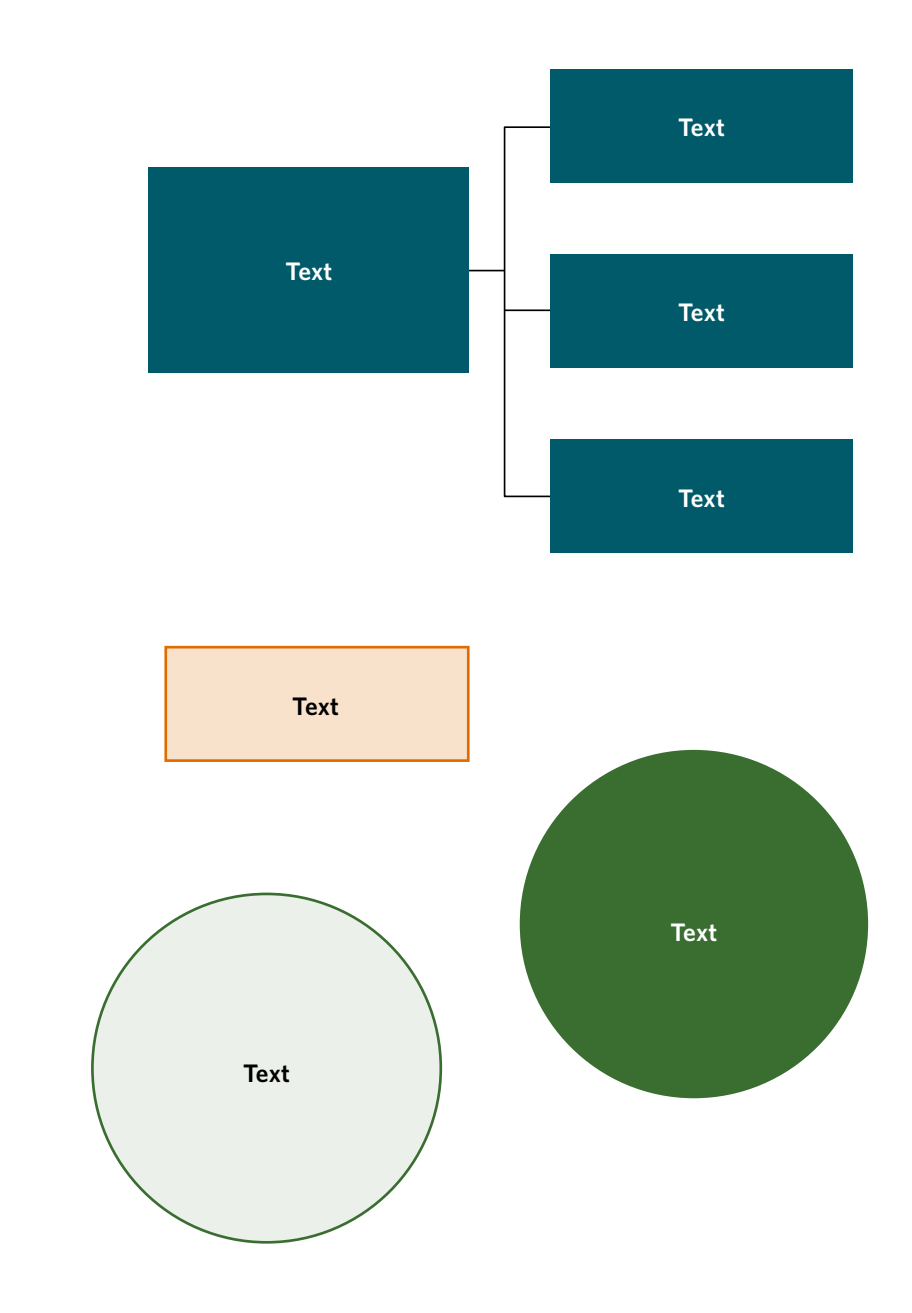

## <span id="page-11-0"></span>**Tillämpning av färger i faktarutor**

- > I rapporter använder vi inte fler än två färger åt gången till våra faktarutor.
- > Rubrik: Whitney Medium 12 pt.
- > Brödtext: Whitney Book 11 pt.

**Gul faktaruta:** Färg #fef0cc

#### Rubrik faktaruta

Nunc quis lectus nec massa sodales semper vel vitae turpis. Vivamus efficitur tincidunt justo, non feugiat diam suscipit id. Nullam in diam massa. Integer eu erat gravida, luctus velit vitae, semper magna.

#### Rubrik faktaruta

Nunc quis lectus nec massa sodales semper vel vitae turpis. Vivamus efficitur tincidunt justo, non feugiat diam suscipit id. Nullam in diam massa. Integer eu erat gravida, luctus velit vitae, semper magna.

#### Rubrik faktaruta

Nunc quis lectus nec massa sodales semper vel vitae turpis. Vivamus efficitur tincidunt justo, non feugiat diam suscipit id. Nullam in diam massa. Integer eu erat gravida, luctus velit vitae, semper magna.

> **Petrol faktaruta:** 10 % av petrol, #e6eff0

#### Rubrik faktaruta

Nunc quis lectus nec massa sodales semper vel vitae turpis. Vivamus efficitur tincidunt justo, non feugiat diam suscipit id. Nullam in diam massa. Integer eu erat gravida, luctus velit vitae, semper magna.

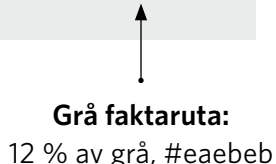

**Brun faktaruta:** 10 % av brun, #f2eeec

# <span id="page-12-0"></span>**Tillämpning av färger och text i kartor**

SKR:s kartor räknas som figurer och ska möta tillgänglighetskraven.

- > SKR gör kartor tillgängliga genom att använda mönster/hänvisningar som håller kontrastkrav mot text och bakgrund.
- > Vid ett stort informationsglapp i uppläsning ska informationen som kartan förmedlar kunnas ta del av i anslutning via brödtext eller tabell.
- > Minimumstorlek för text i karta är 9,5 pt Whitney Regular. Undvik light-varianten. Om text används i vitt mot mörk bakgrund rekommenderar vi semibold.
- > Vi använder primärfärger och dess toner i kartor.

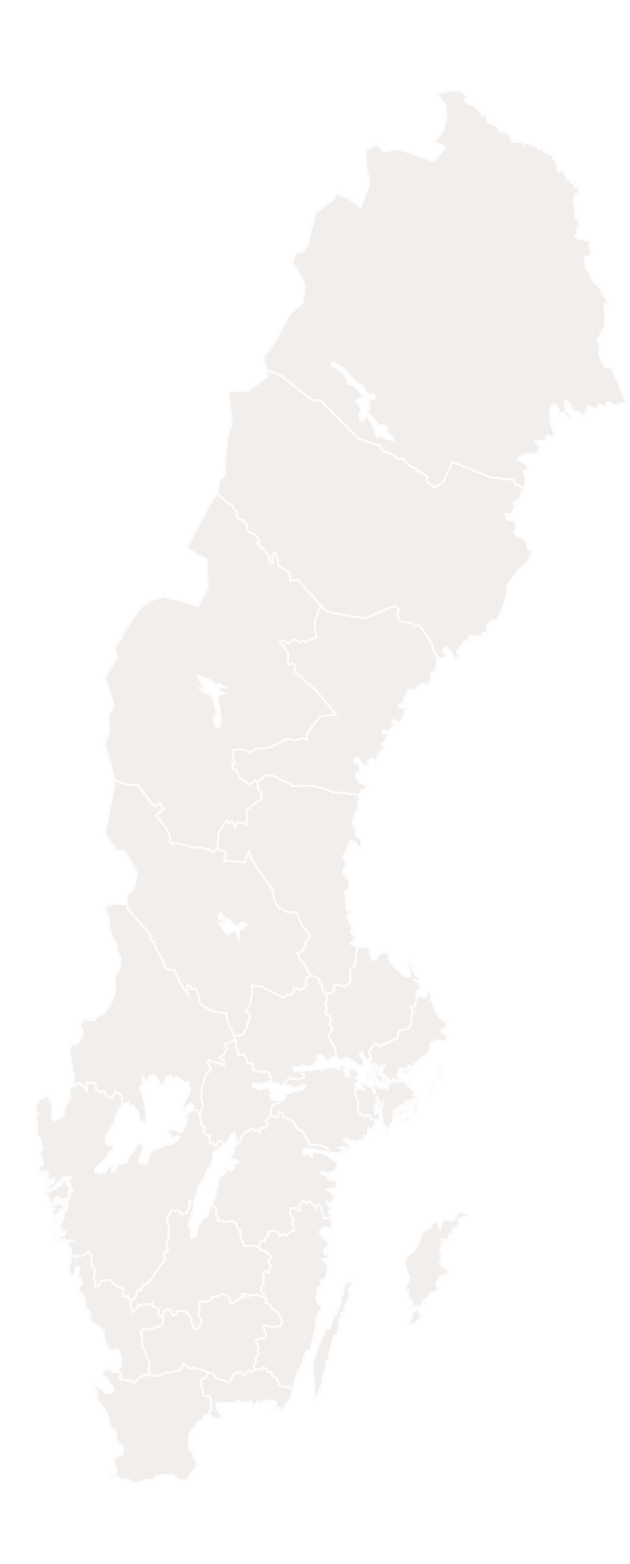

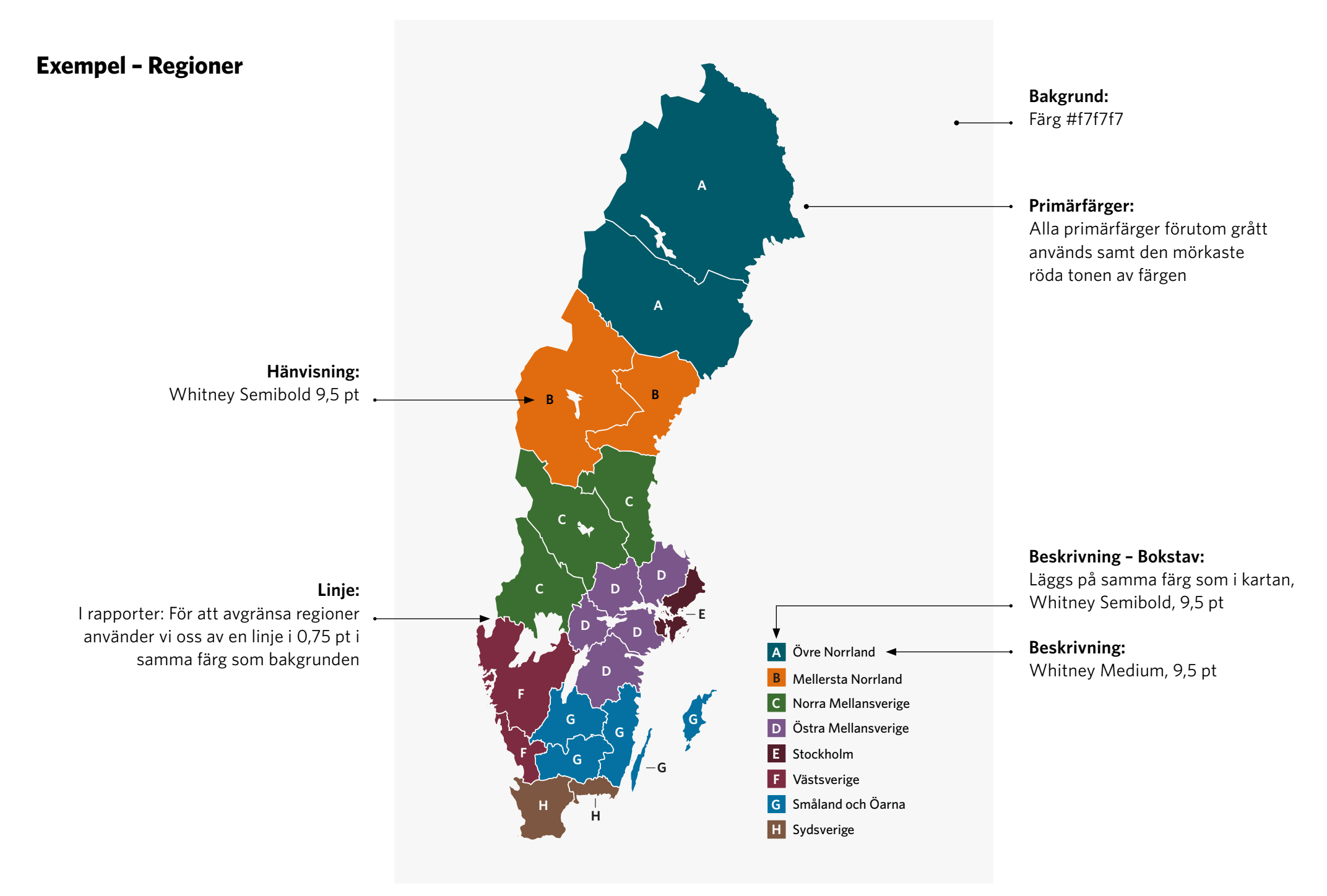

#### 14

# **Exempel – Kommuner**

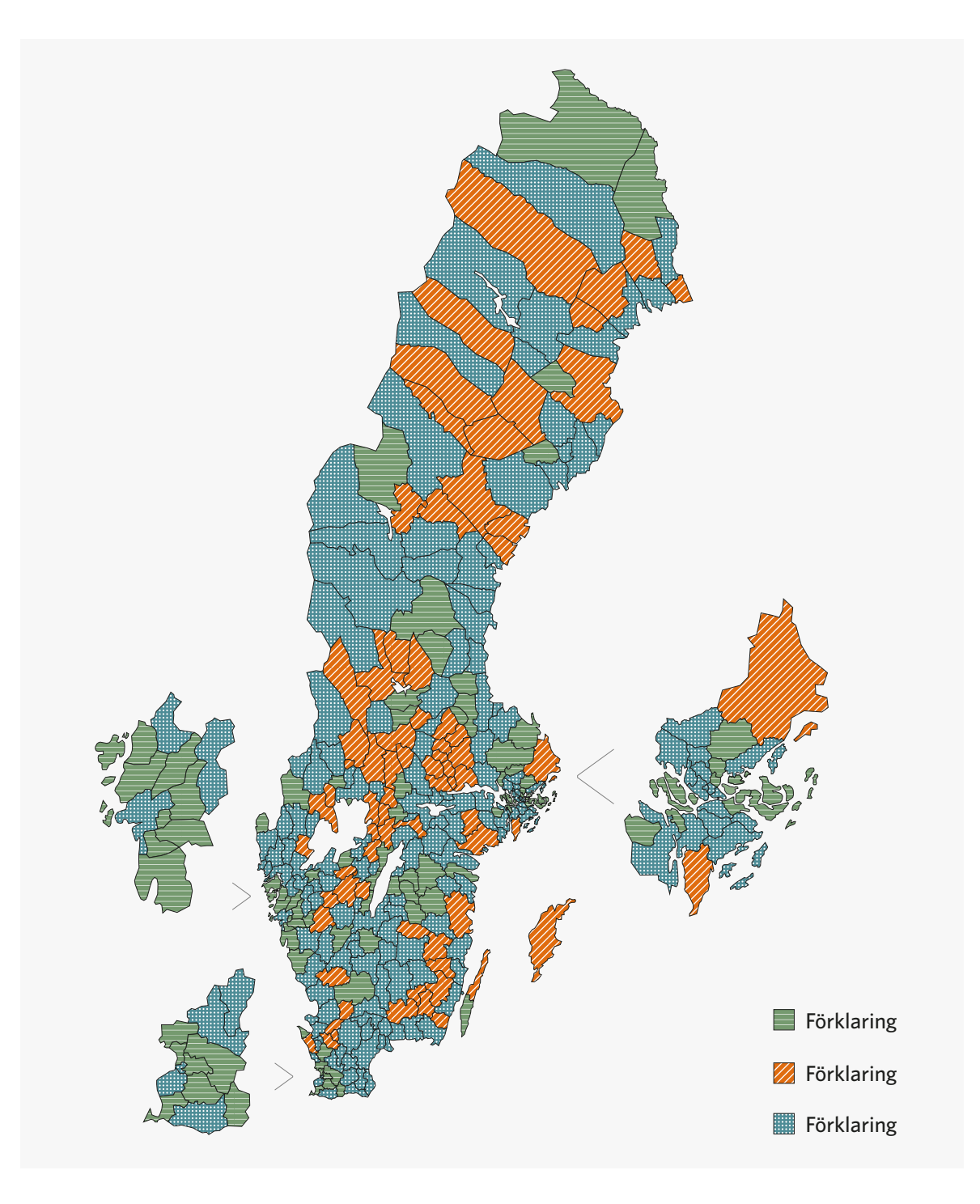

## <span id="page-15-0"></span>**Tillämpning av färger och text i tabeller**

- > Vi använder fyra alternativa färger till tabeller.
- > I den mån det går undviker vi underrubriker i tabeller för läsbarhetens skull, går det så delar vi upp underrubriker till en egen tabell. För att tabellerna ska ha en hög läsbarhet är det bra att sträva mot att de ska innehålla samma antal rader i varje kolumn.
- > Komplexa tabeller delas upp i största möjliga mån.
- > Tabeller ska i pdf:er märkas med korrekta taggar. Det ska alltid finnas ett tabellhuvud.
- > Tabellsammanfattning är enlig lag valfritt, men SKR försöker i största möjliga mån att ha detta.
- > Minimumstorlek för text i tabeller är 9,5 pt. Tabellhuvud Semibold, text i kolumer Regular.
- > En färg används konsekvent i produkten. Blanda inte flera färger.

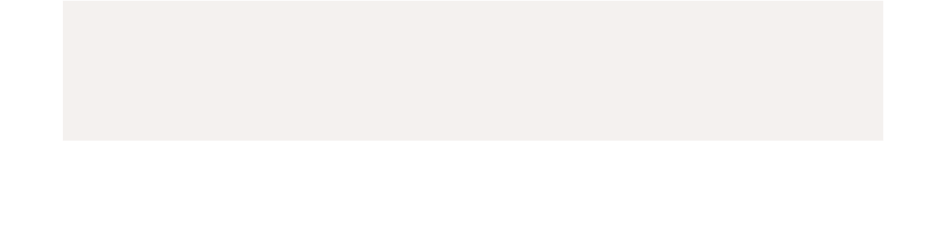

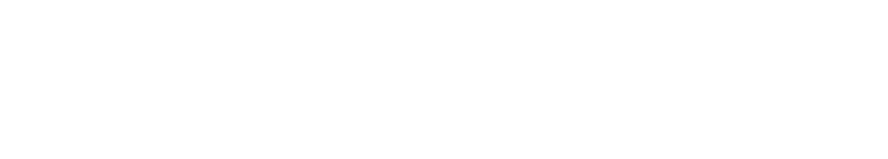

### **Tillämpning av färger och text i tabeller**

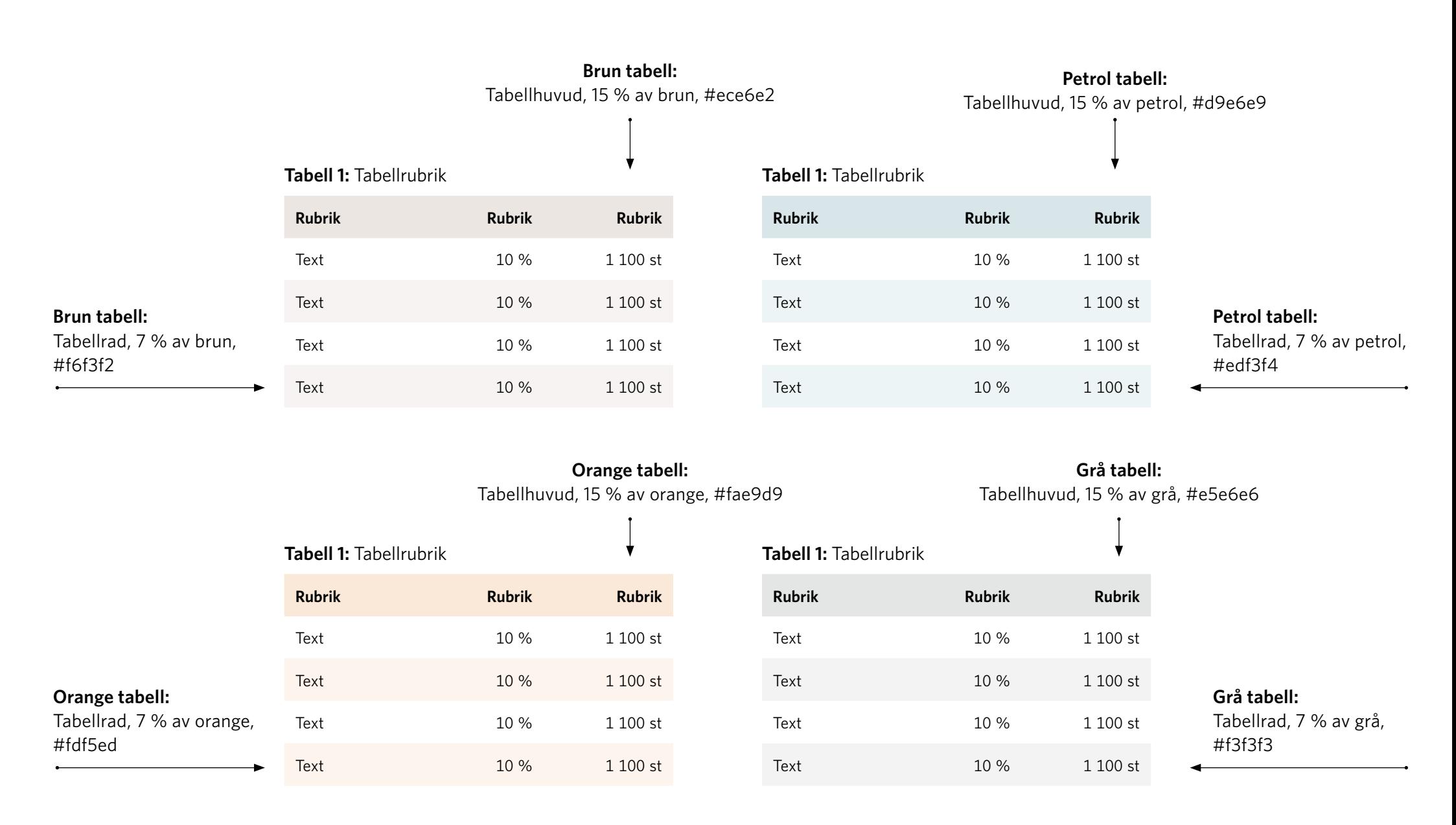

# <span id="page-17-0"></span>**Tillämpning av färger och text i diagram**

Generella riktlinjer.

- > Det får inte finnas ensamt informationsbärande färger.
- > Kom ihåg att det finns två olika kontrastkrav beroende på textens storlek.
- > Datapunkter bör alltid skrivas ut så länge inte syftet med diagrammet är något annat än att visa data. Ett exempel på när datapunkter kanske inte måste skrivas ut är när man har ett linjediagram för att visa förändring över tid.
- > Alla element som inte kan anses vara dekorativa ska möta färgkontrastkraven. Om ett element ska klassas som dekorativt så ska detta element kunnas tas bort eller ersättas med något helt annat utan att informationen på sidan förändras.
- > Om diagrammet ej kan räknas som dekoration måste den ha en ALTtext. En ALT-text ska vara kort och koncist, runt ca 150 tecken.
- > 100 % ton av färger används primärt i diagram. I vissa diagramtyper använder vi olika procent ton av färgerna.
- > Minimumstorlek för text i diagram är 9,5 pt Whitney i olika skärningar. Undvik light-varianten. Om text används i vitt mot mörk bakgrund rekommenderar vi semibold.
- > Vi använder inte konturer i diagram.
- > Var konsekvent i användandet av färger, att använda för många olika färger gör att intrycket blir rörigt och osammanhängande.
- > **Grå färg #4f5859 används primärt till "vet ej/osäker".**

## <span id="page-18-0"></span>**Element i diagram**

Dessa element rekommenderas finnas med i diagram.

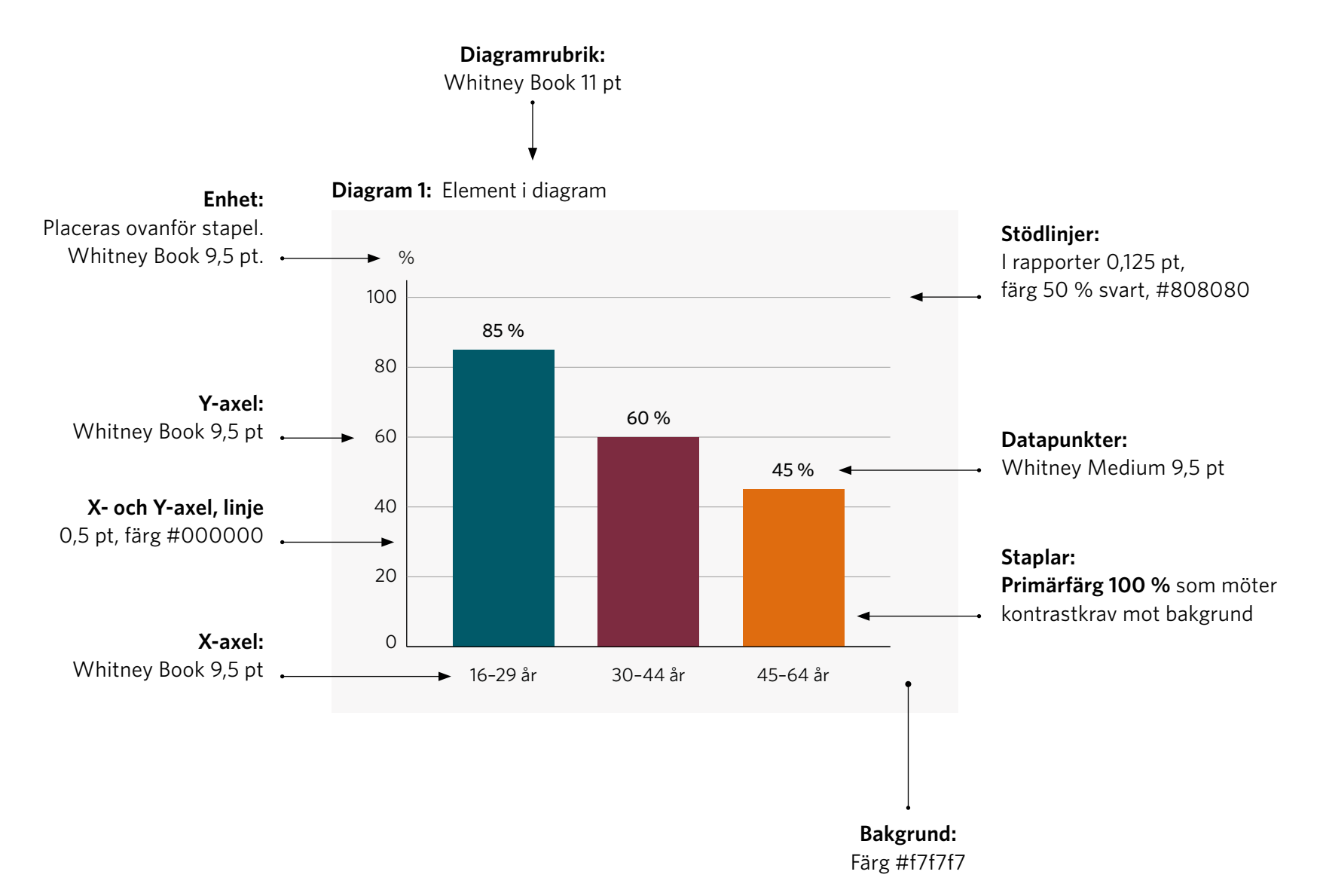

## <span id="page-19-0"></span>**Stapeldiagram**

Exempel på enklare stapeldiagram. Får texten plats under stapeln kan den skrivas ut, får den inte plats se diagram 4.

**Diagram 2:** Stapeldiagram med korta kategorirader

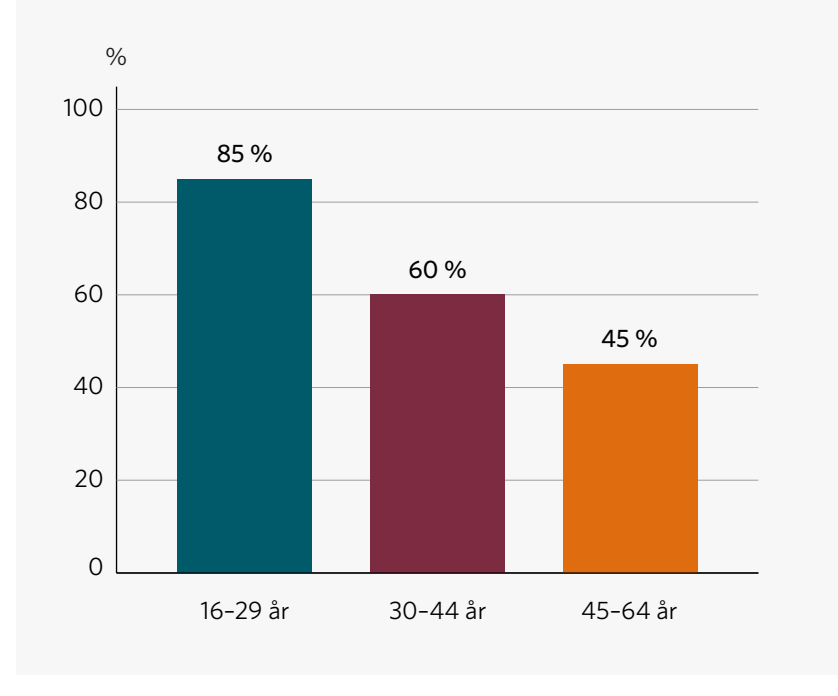

#### **Diagram 3:** Stapeldiagram med korta kategorirader

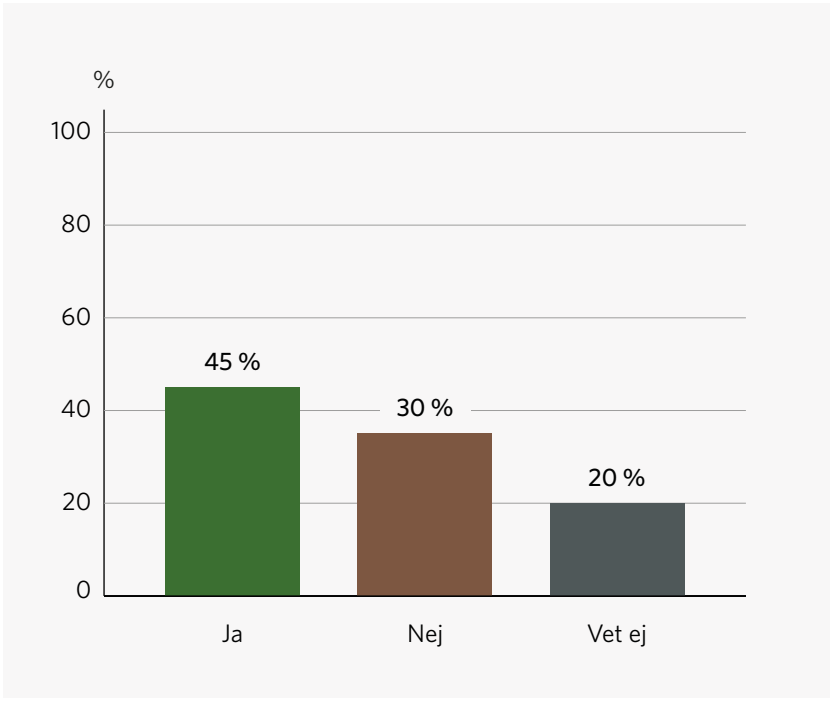

# **Stapeldiagram med stapelhänvisning**

Får texten inte plats under staplarna använder vi bokstäver placerade på staplarna. På detta vis skapar vi diagram utan ensamt informationsbärande färger.

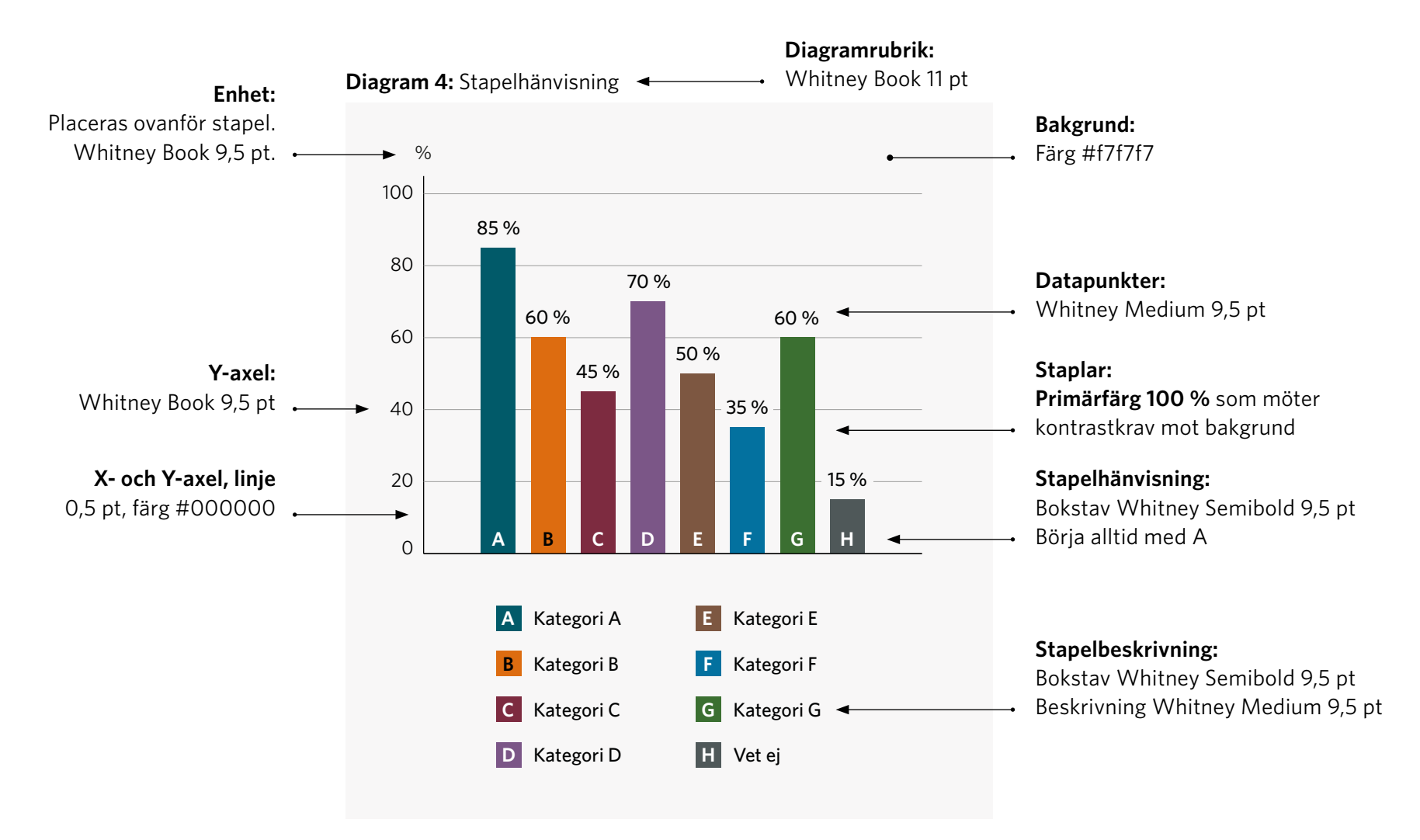

## **Grupperat stapeldiagram**

#### **Diagram 5:** Stående grupperat stapeldiagram

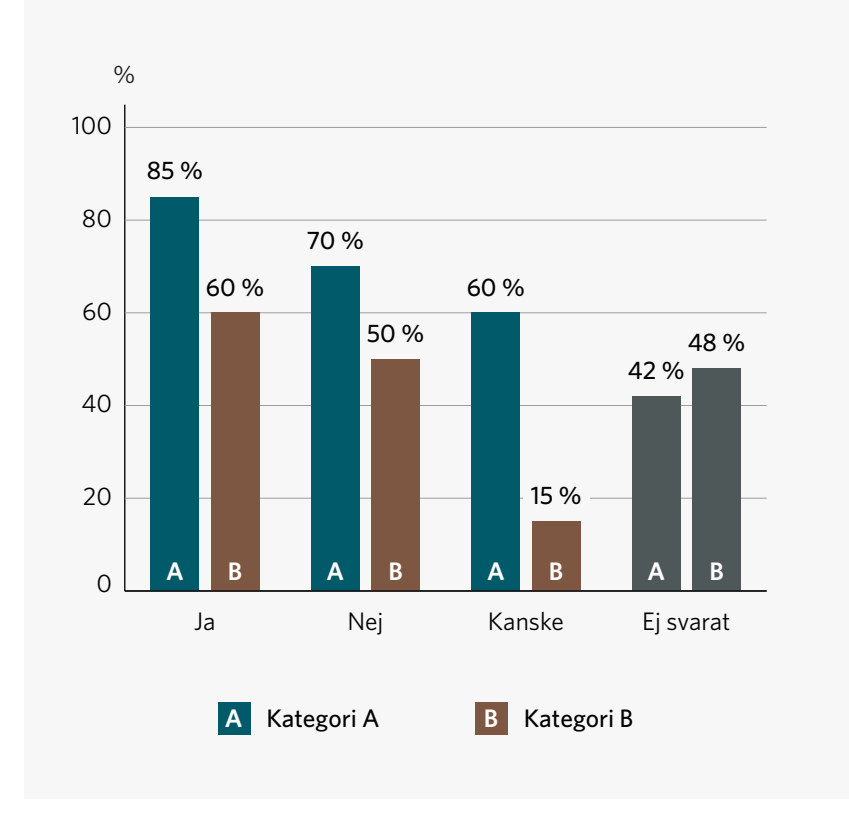

#### **Diagram 6:** Liggande grupperat stapeldiagram

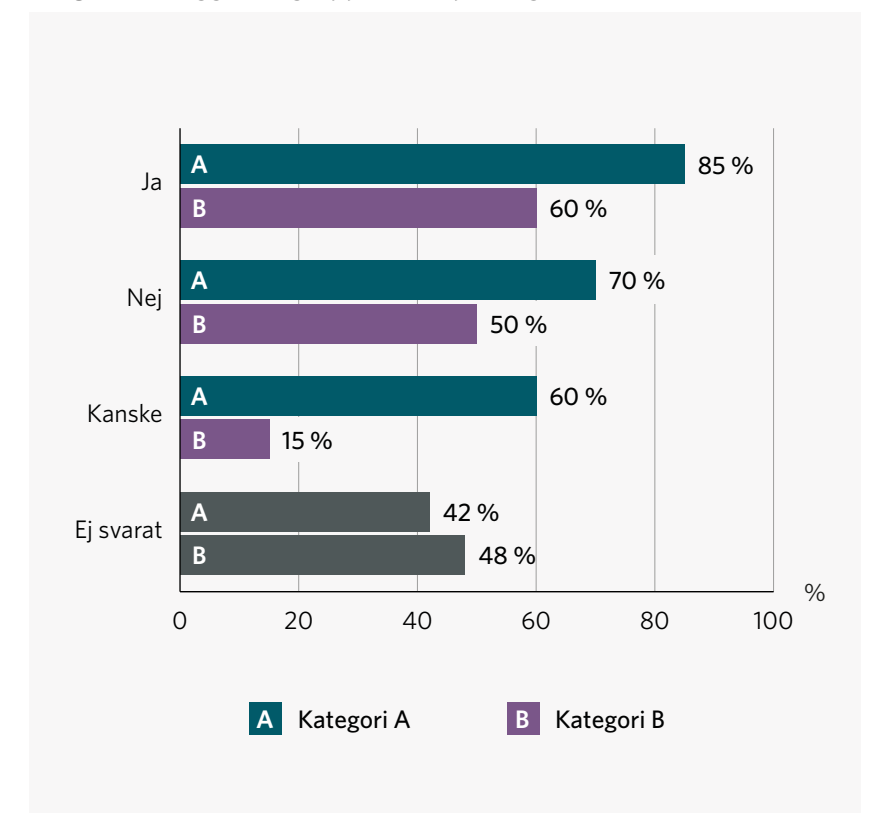

# **Stapeldiagram med linjetillägg**

När linje kombineras med staplar jobbar vi med toner av primärfärger och en svart linje.

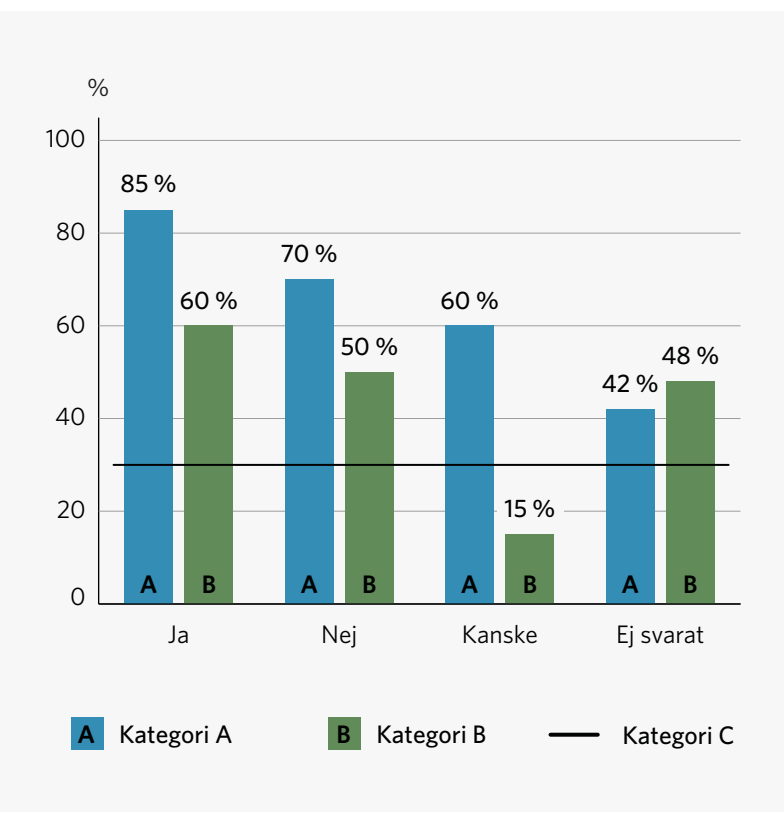

#### **Diagram 7:** Stapeldiagram med linjetillägg

## **Staplat stapeldiagram**

Det finns en viss utmaning med att presentera ett tillgängligt staplat stapeldiagram som innehåller mycket data. Om man står inför ett sådant diagram bör man se över om datan kan presenteras på något annat vis än i ett staplat stapeldiagram.

- > Kan datan presenteras i ett annat typ av diagram?
- > Vid små procentenheter skrivs datan bredvid stapeln, se diagram 9.
- > Vid behov kan toner av primärfärger användas, se diagram 10.
- > Vid ett stort informationsglapp i uppläsning ska informationen som diagrammet förmedlar kunnas ta del av i anslutning via brödtext eller tabell.
- > Vid behov kan hänvisningar som "Första stapel" användas, se diagram 11.

#### **Diagram 8:** Stående staplat stapeldiagram

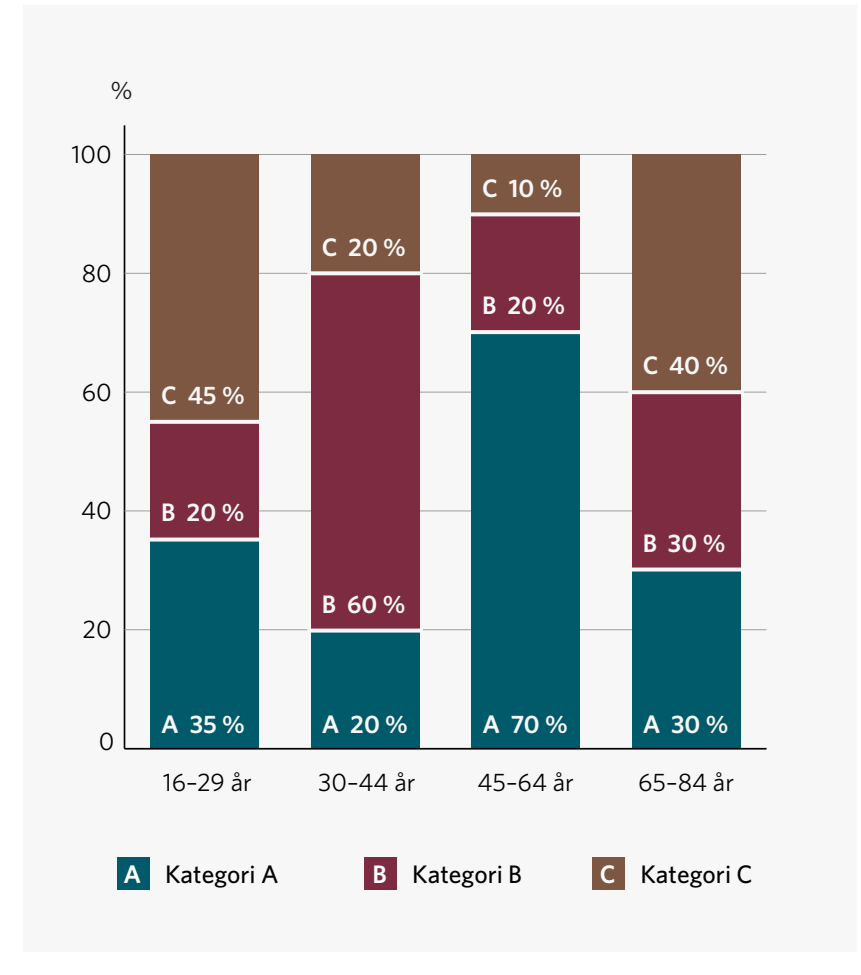

### **Staplat stapeldiagram**

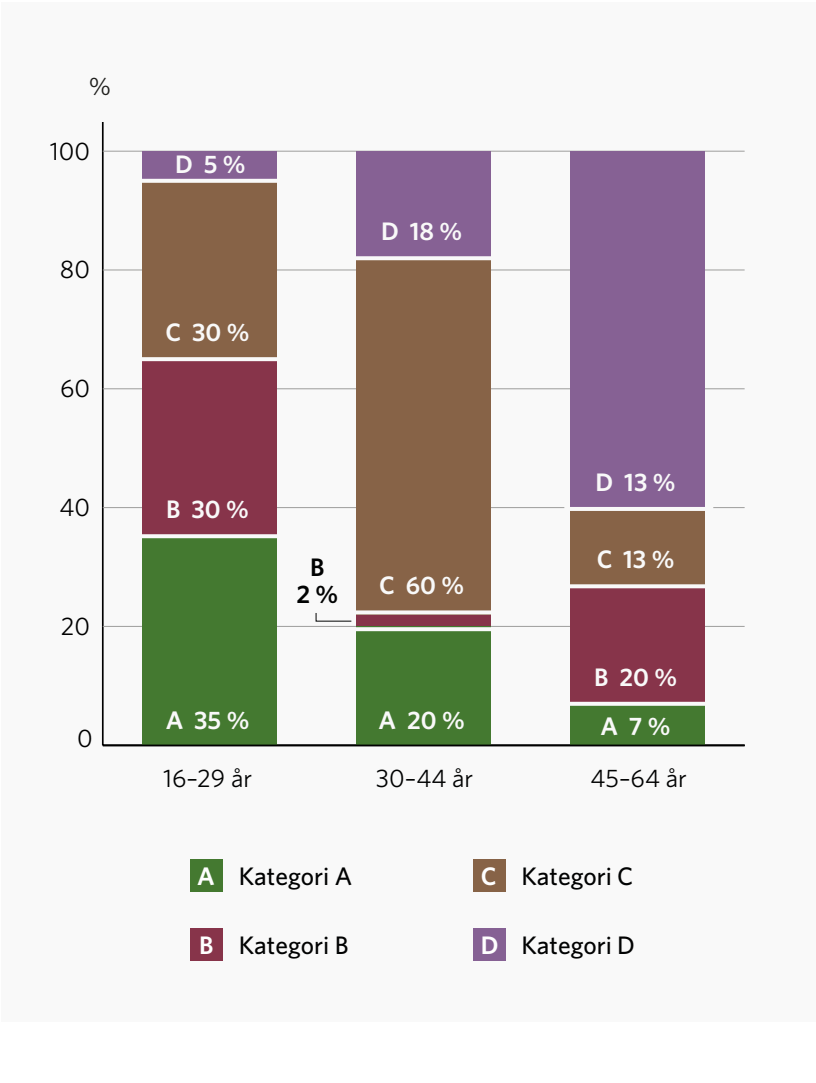

#### **Diagram 9:** Stående staplat stapeldiagram med små enheter

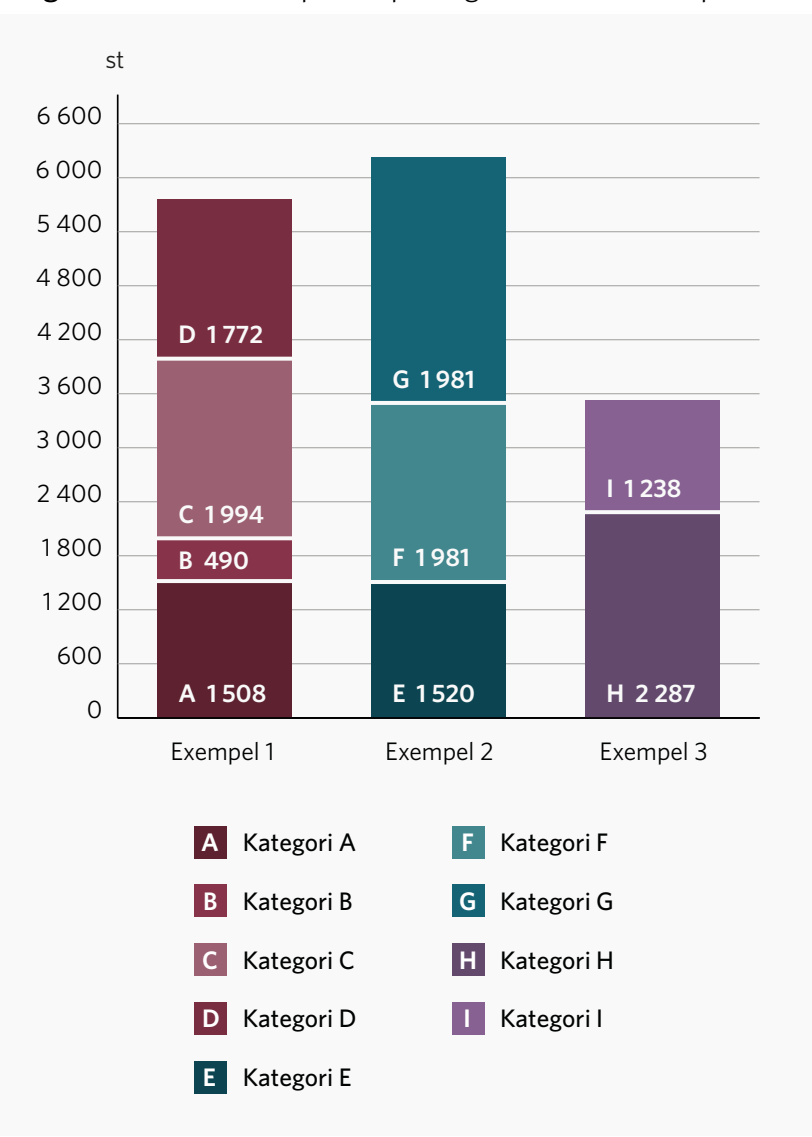

#### **Diagram 10:** Stående staplat stapeldiagram med toner av primärfärg

#### **Diagram 11:** Liggande staplat stapeldiagram med annan hänvisning

## **Staplat stapeldiagram**

- > Denna typ av diagram rekommenderas att visas på större satsytor.
- > Vid ett stort informationsglapp i uppläsning ska informationen som diagrammet förmedlar kunnas ta del av i anslutning via brödtext eller tabell.

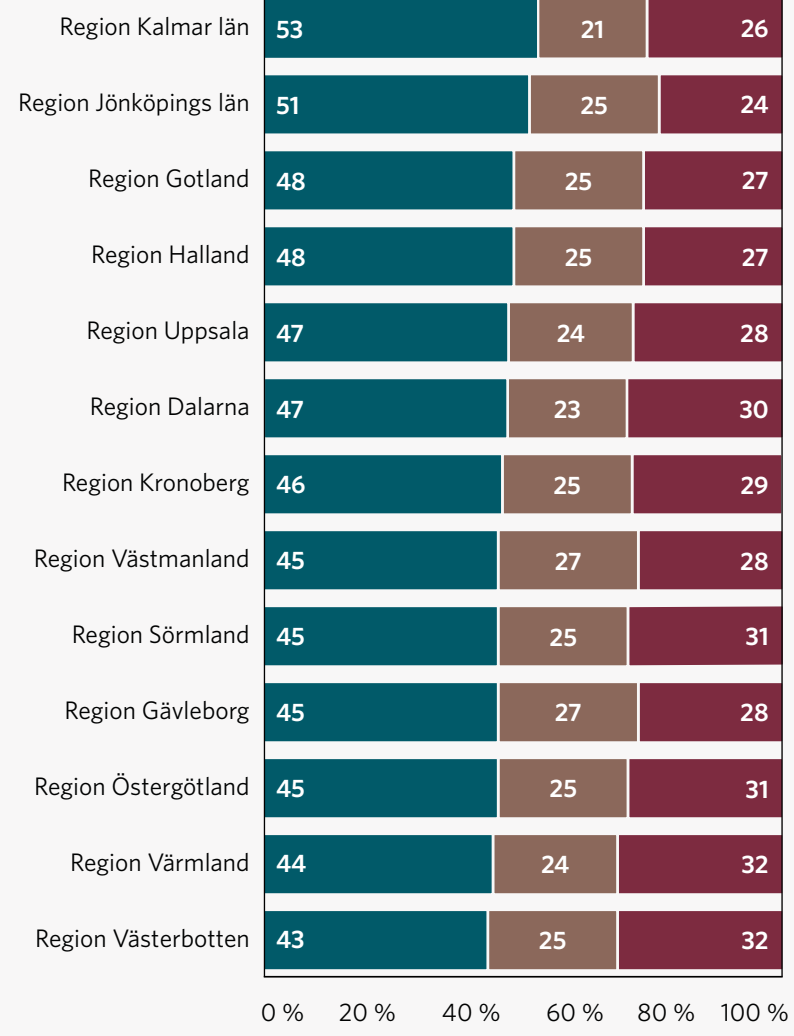

**Första indelning av stapel:** Instämmer helt/Instämmer delvis

**Andra indelning av stapel:** Varken eller

**Tredje indelning av stapel:** Tar delvis/Tar helt avstånd

# **Symboler**

Vid önskemål kan dessa symboler användas med hänvisning som står under respektive symbol.

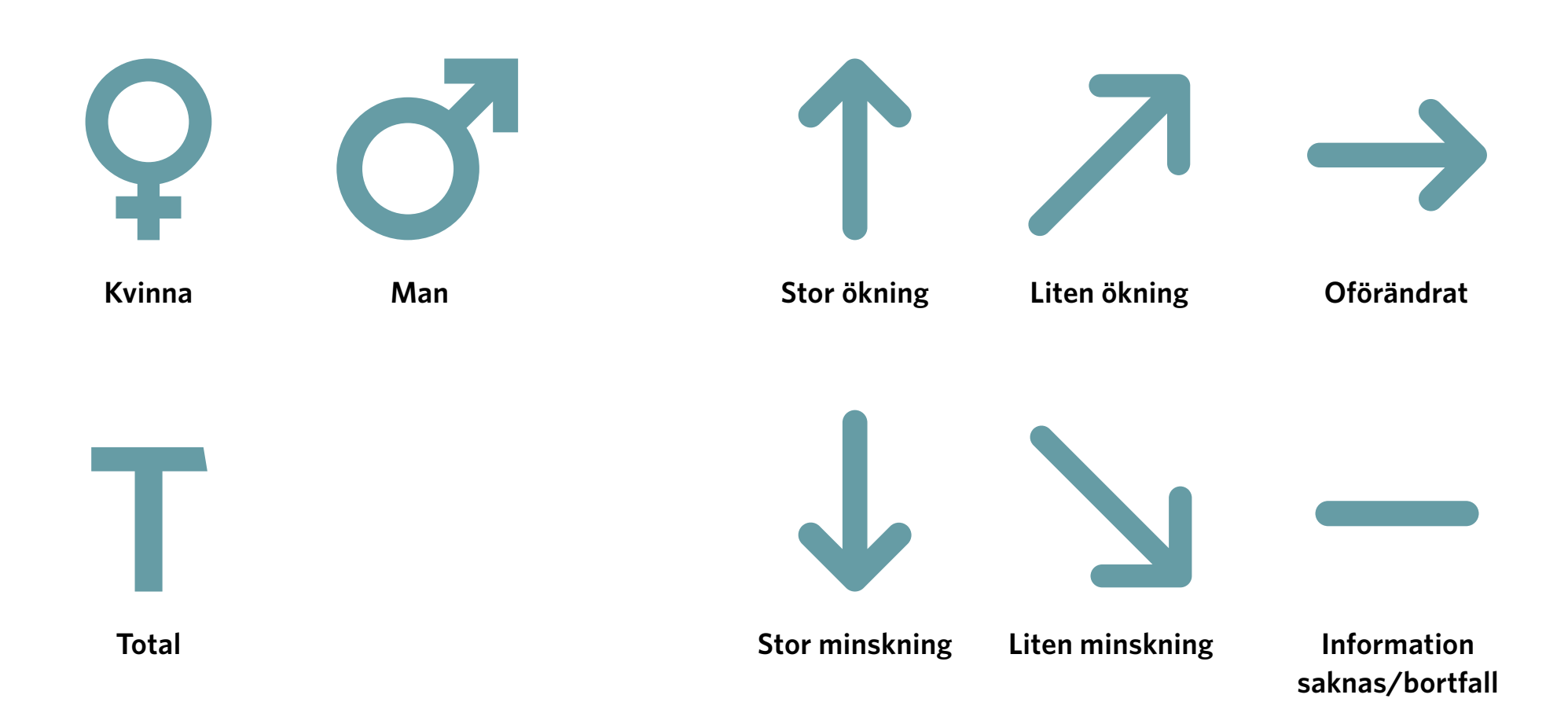

## **Diagram med symbolhänvisning**

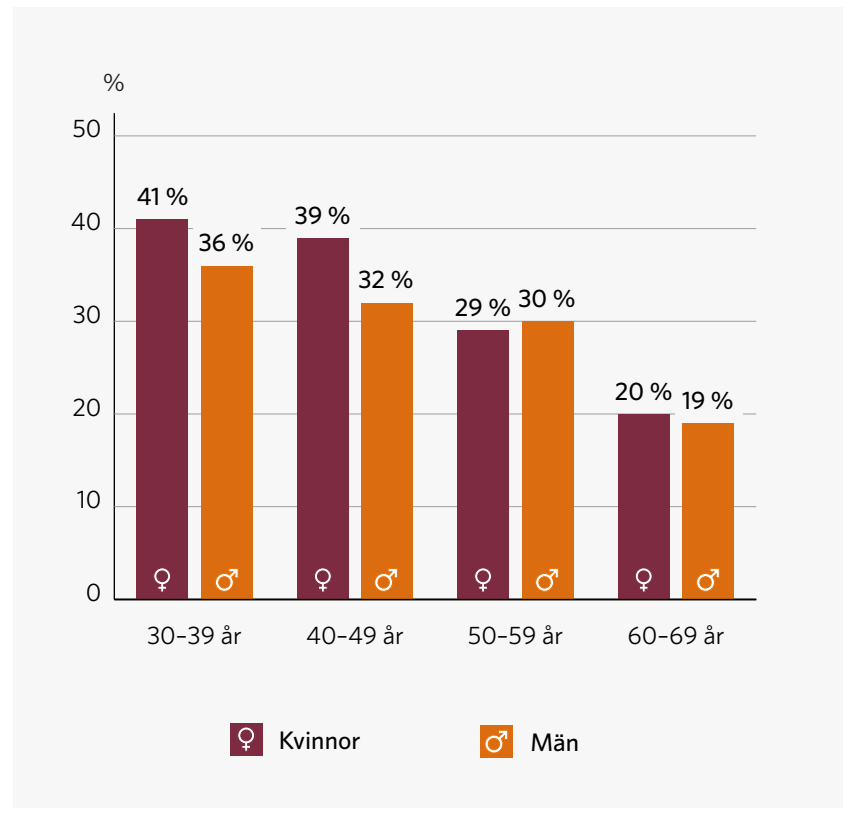

**Diagram 12:** Symbol kvinna och man

## **Diagram 13:** Symbol Stor ökning, Stor minskning, Oförändrat

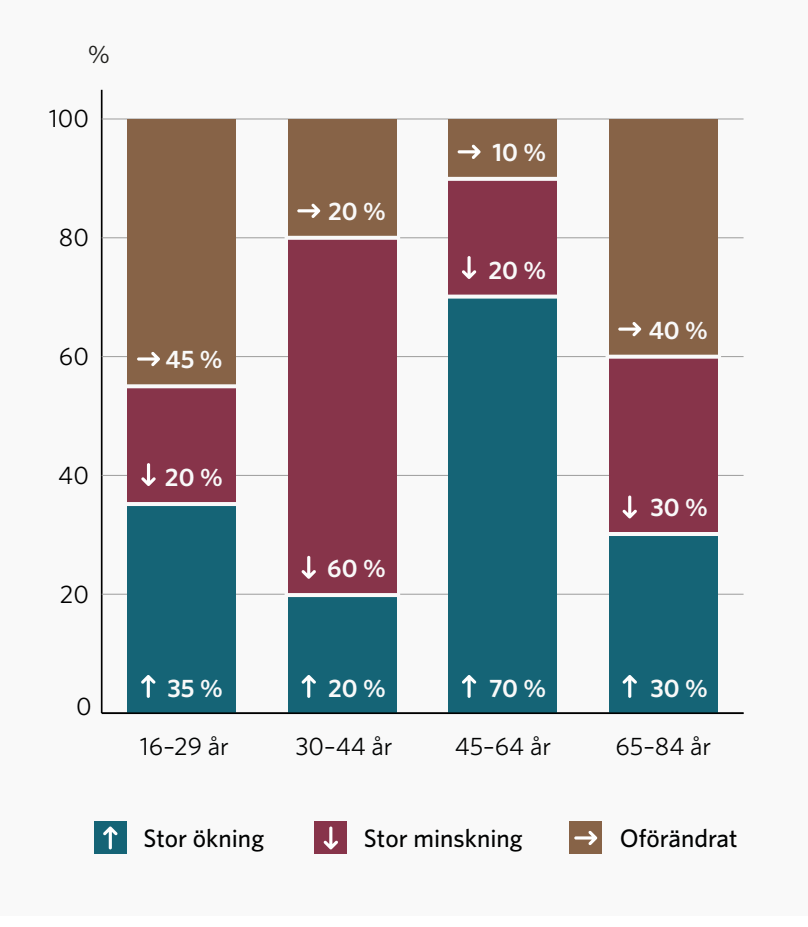

# <span id="page-28-0"></span>**Linjediagram**

- > För att undvika ensamt informationsbärande färger använder vi olika utformning på linjer.
- > Datapunkter skrivs ut efter behov.
- > Vi använder linjeform konsekvent och i ordningen 1–5.
- > Vi rekommenderar ej fler än fem kategorier per linjediagram.
- > I linjediagram använder vi toner av primärfärger efter behov.

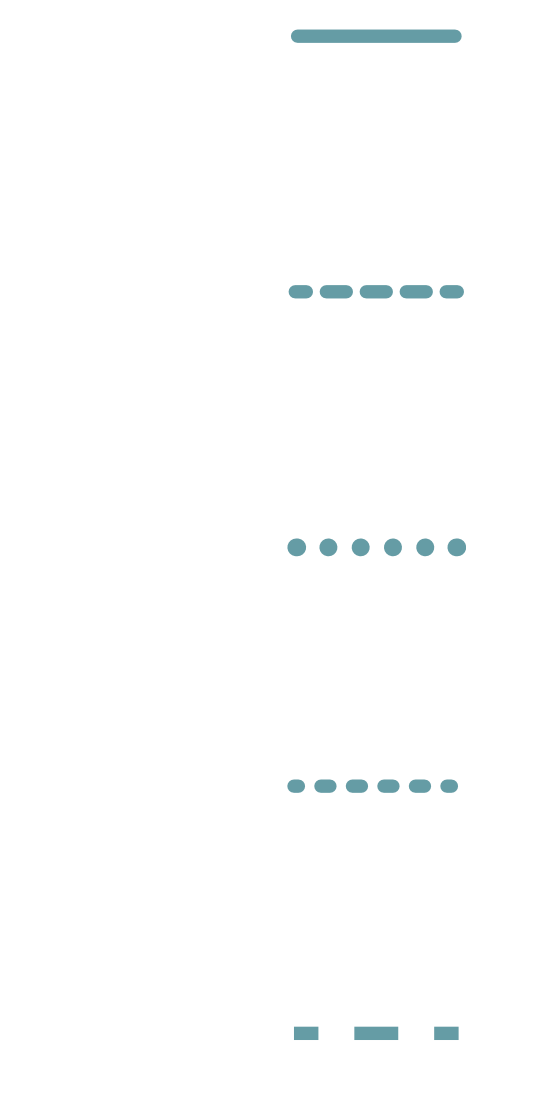

## **Linjediagram**

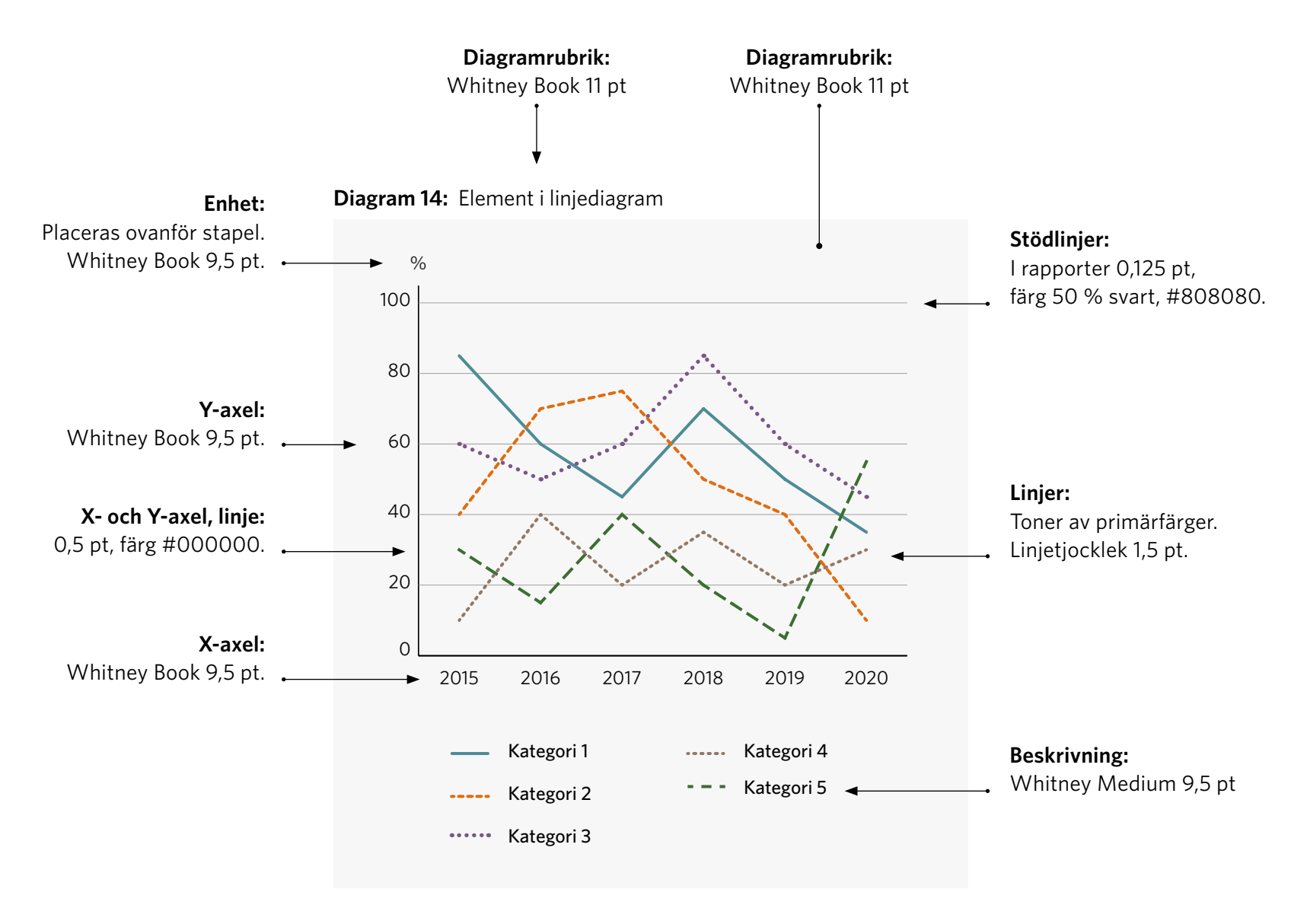

# **Linjediagram**

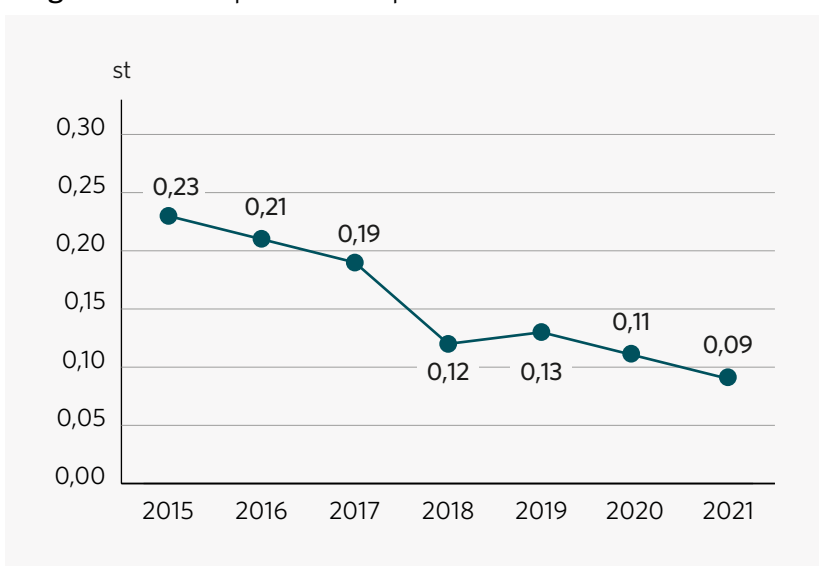

#### **Diagram 15:** Exempel med datapunkter

**Diagram 16:** Exempel med datapunkter

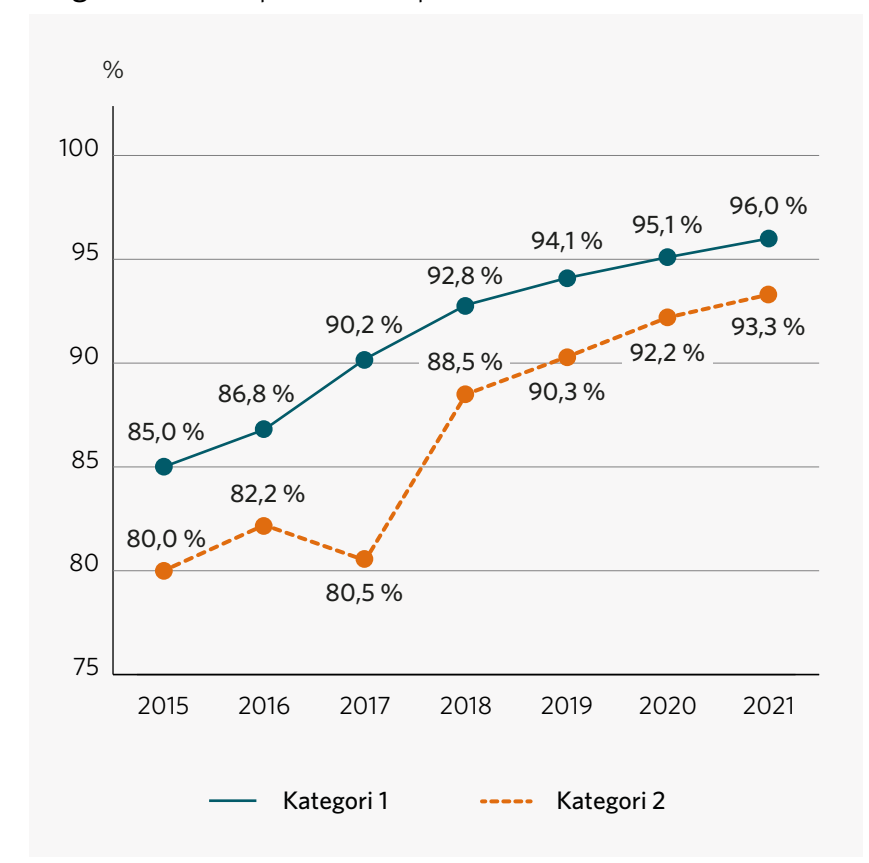

# <span id="page-31-0"></span>**Cirkeldiagram**

Cirkeldiagram kan ställas upp på två olika sätt; genom att skriva ut datan direkt i diagrammet, eller ställa upp den bredvid.

> Mellan varje sektion ska en linje ritas ut 1,5–2 pt i samma färg som bakgrund.

**Diagram 17:** Cirkeldiagram – enhet i diagram

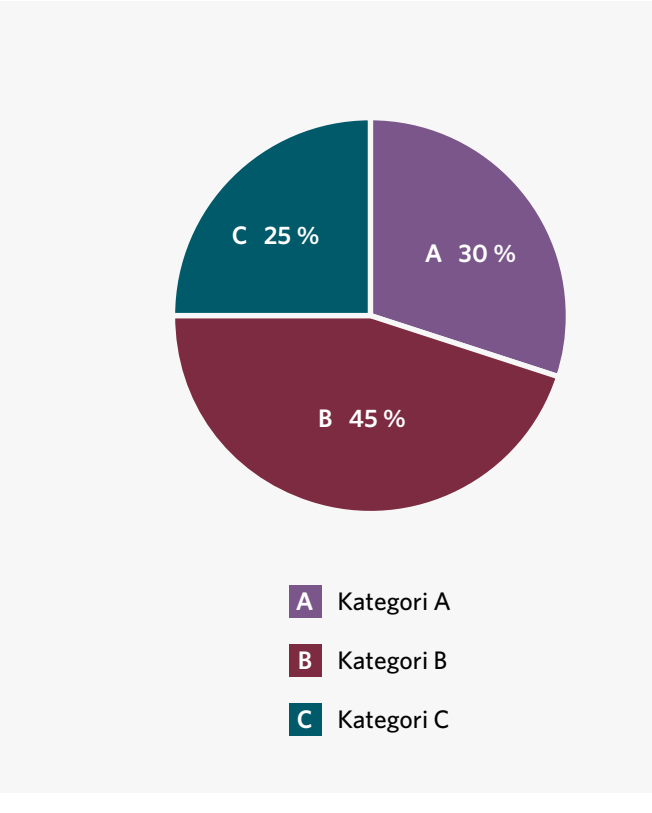

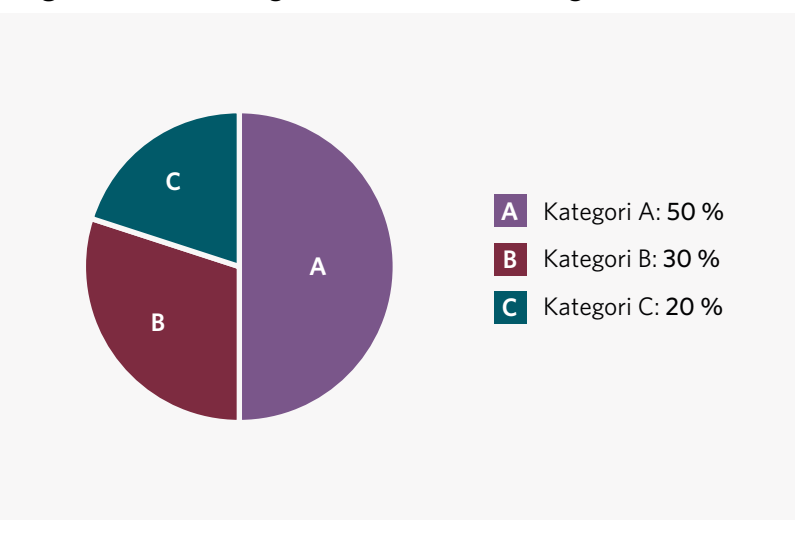

#### **Diagram 18:** Cirkeldiagram – enhet bredvid diagram

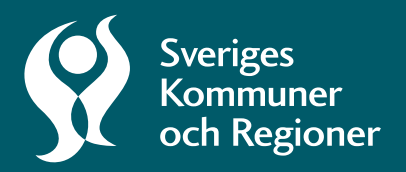